Arrays and Such, Blocks and Procs,

Spring 2020

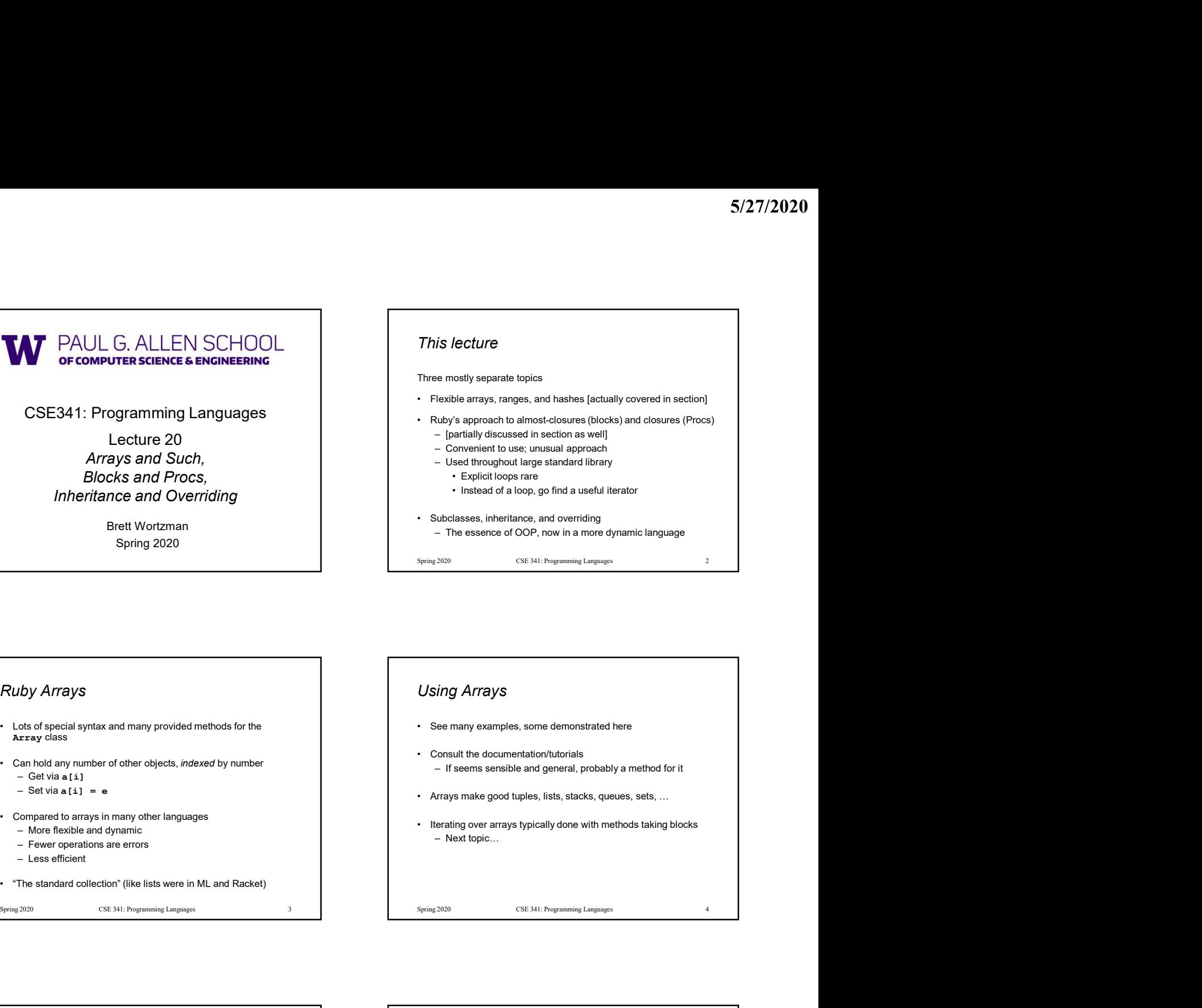

## Ruby Arrays

- Array class
- -
- -
	-
- 

## Using Arrays

- 
- 
- 
- 

#### Blocks

#### But *almost* just closures

- all the usual reasons
- 
- 

# $[4,6,8]$ .each { puts "hi" }  $i = 7$

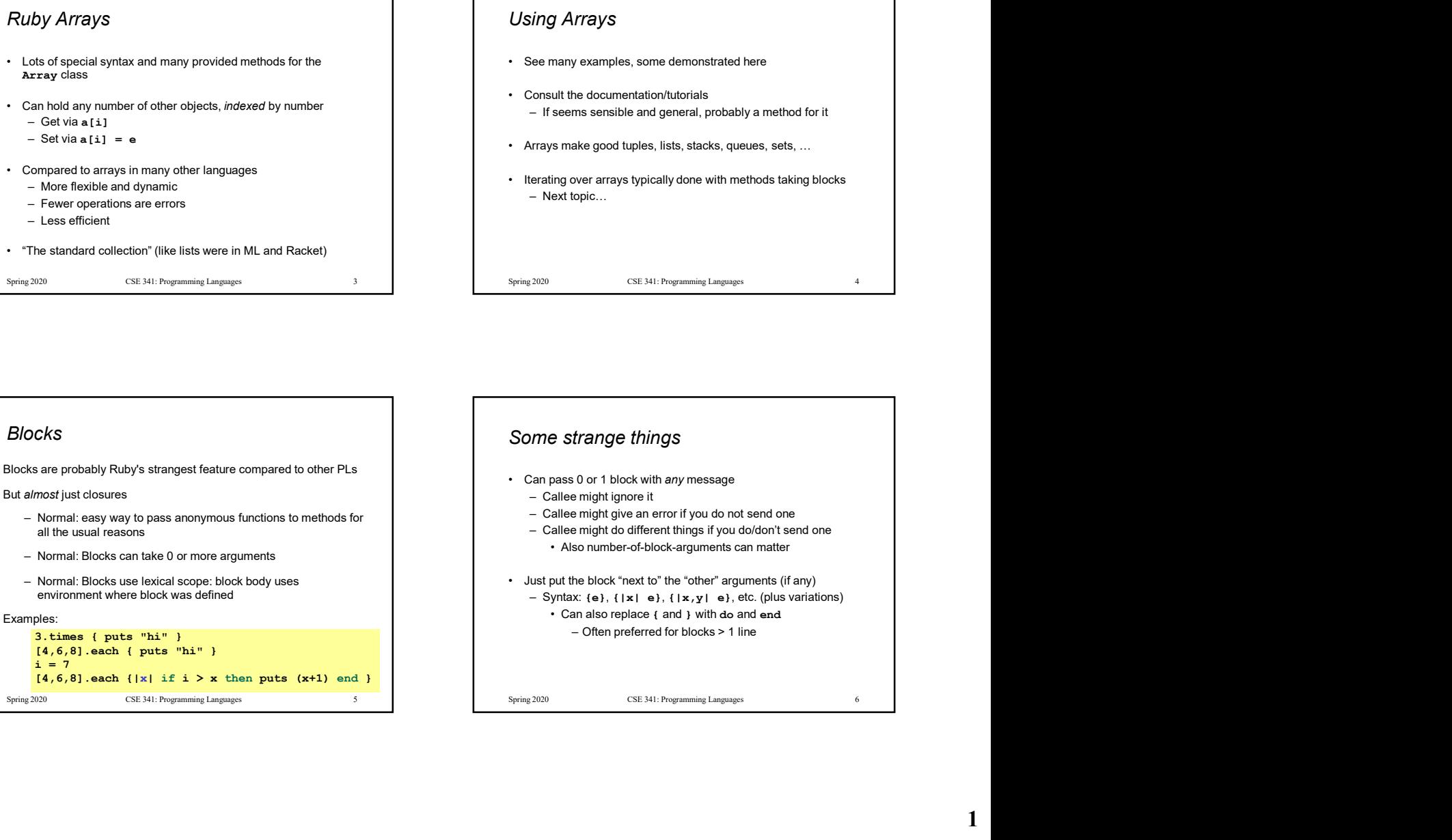

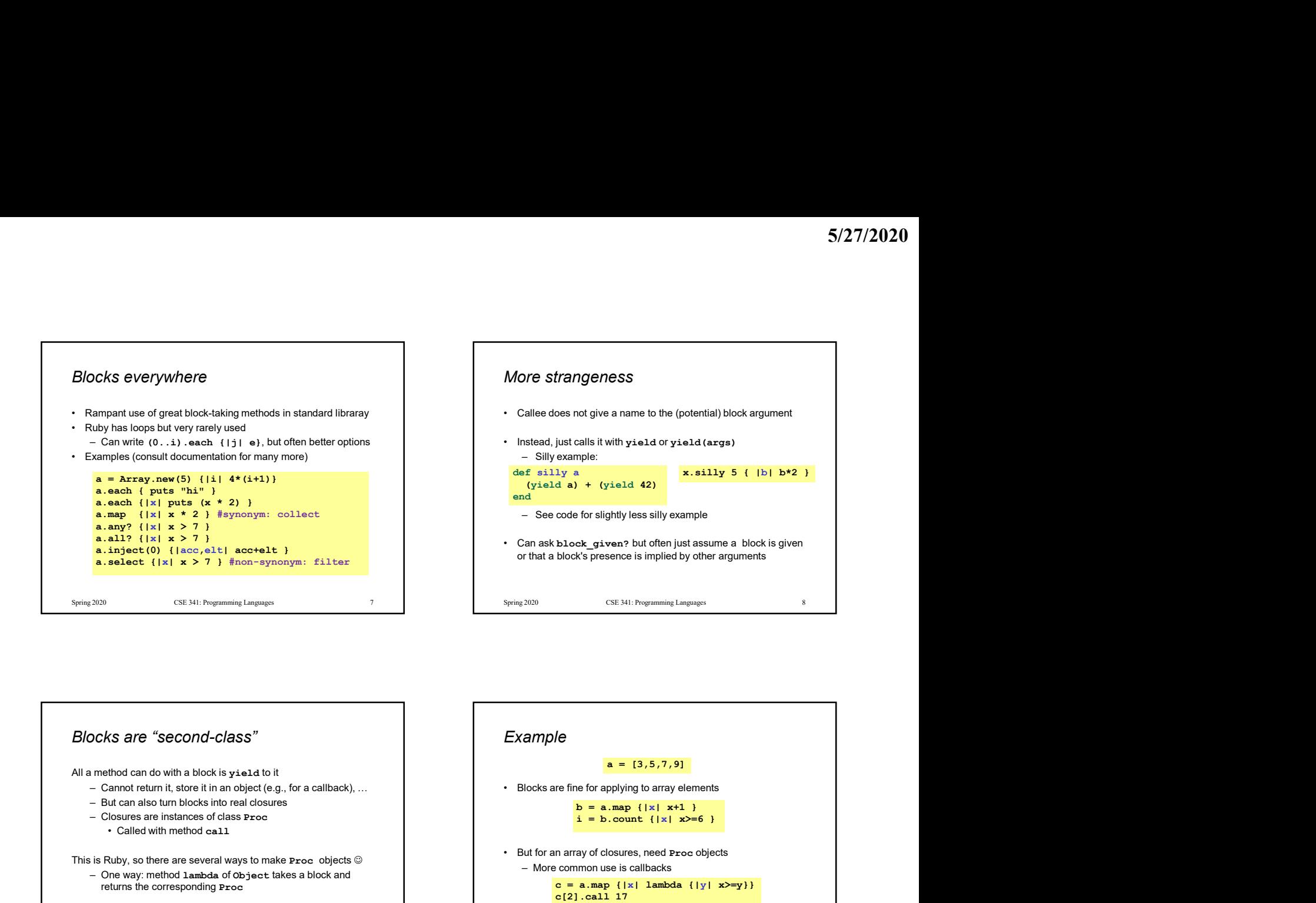

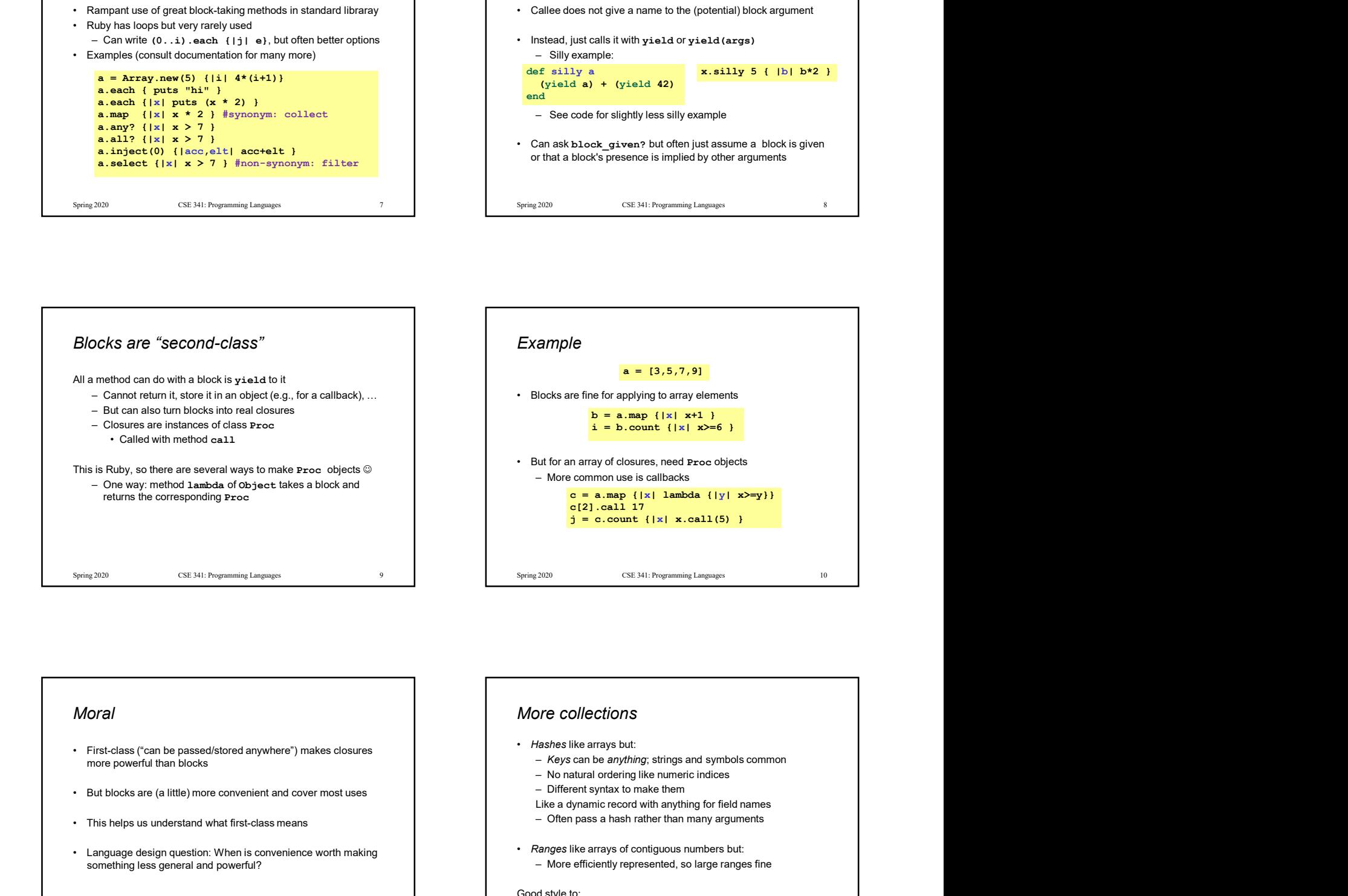

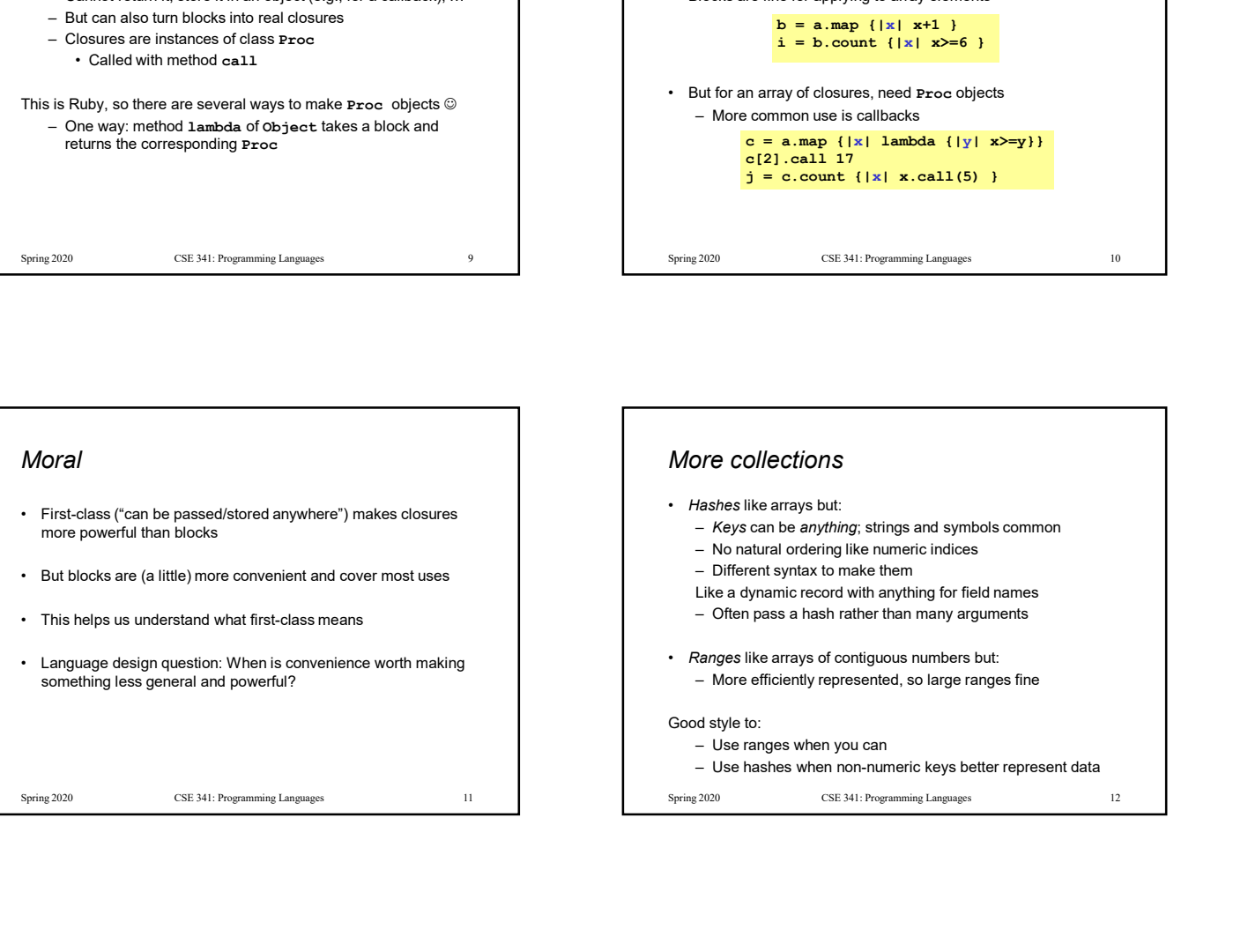

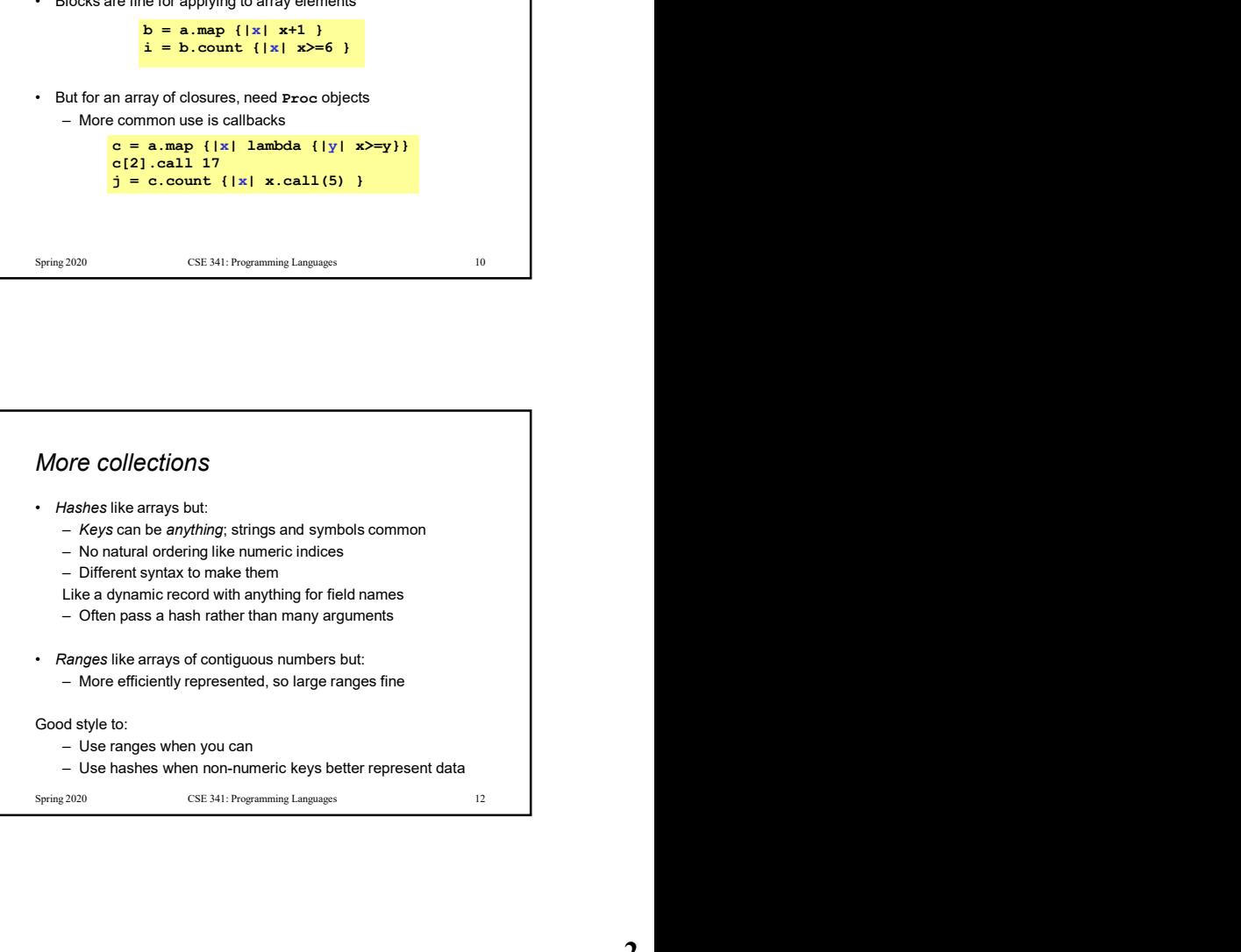

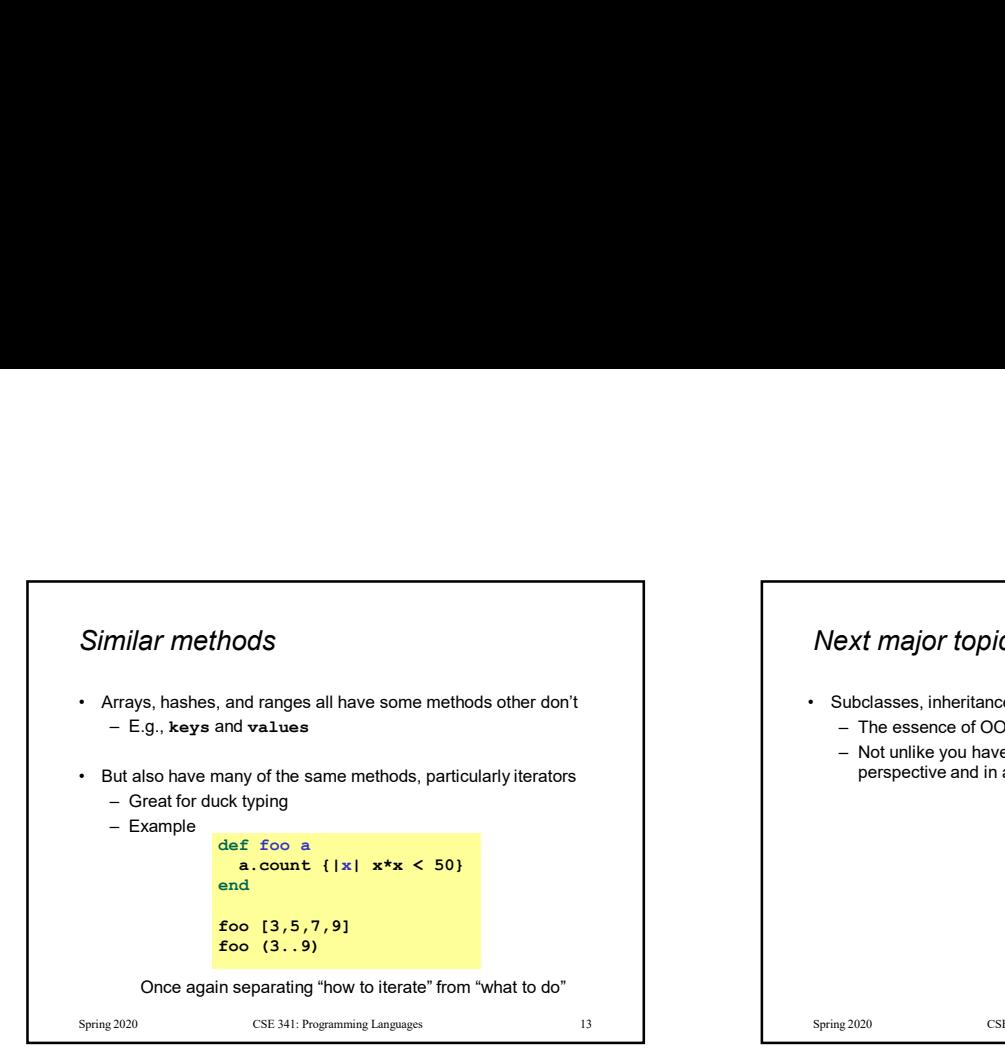

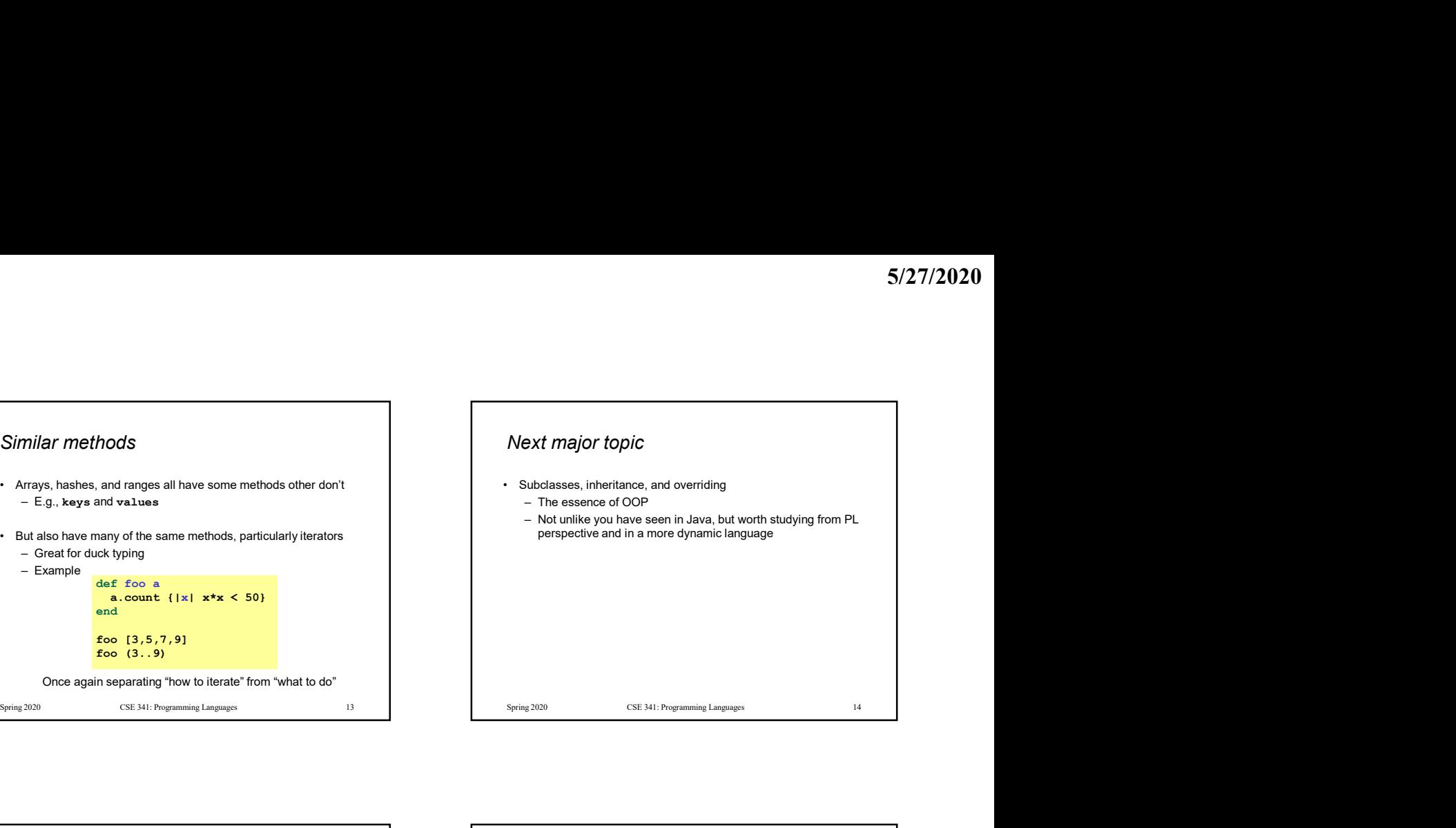

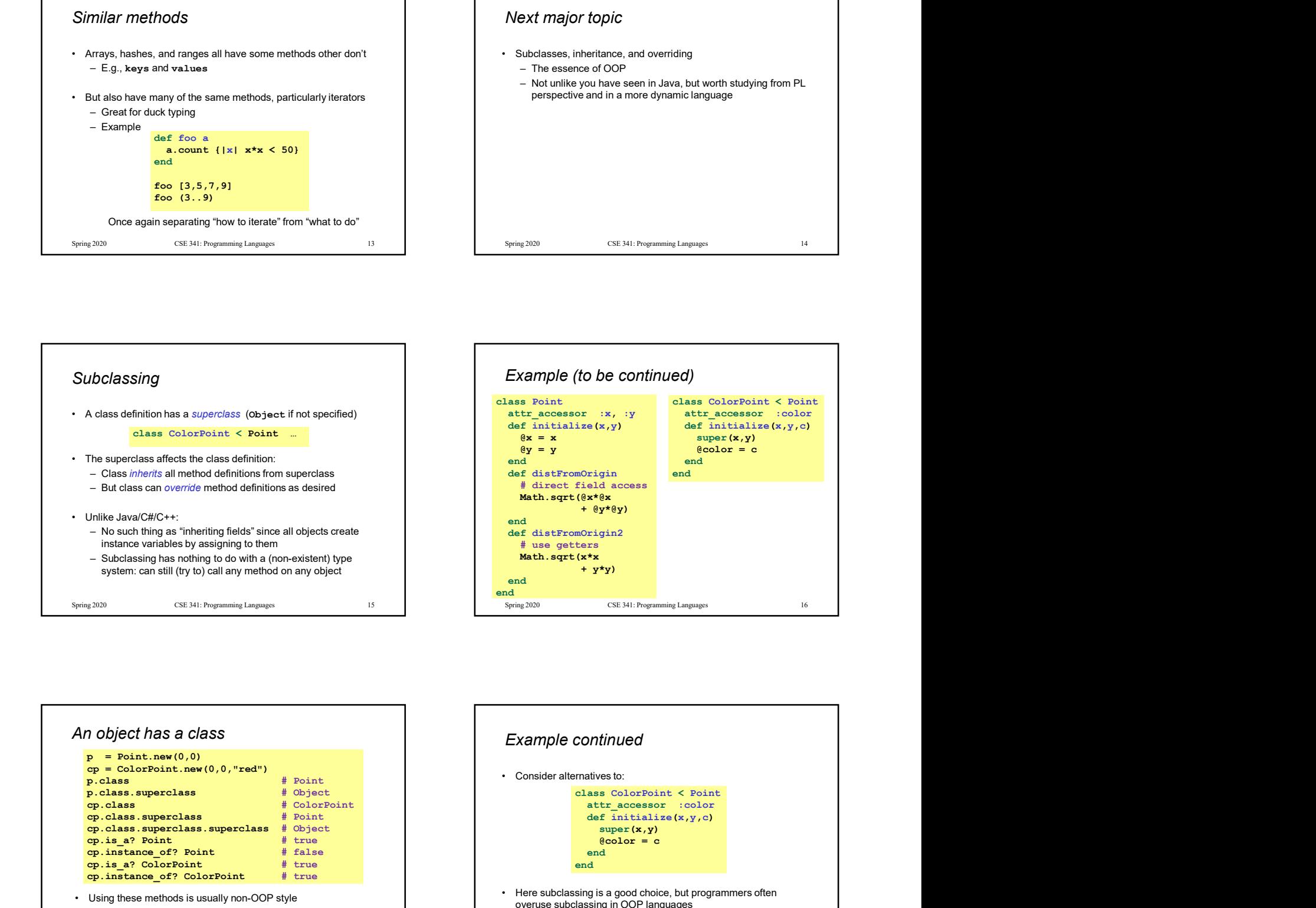

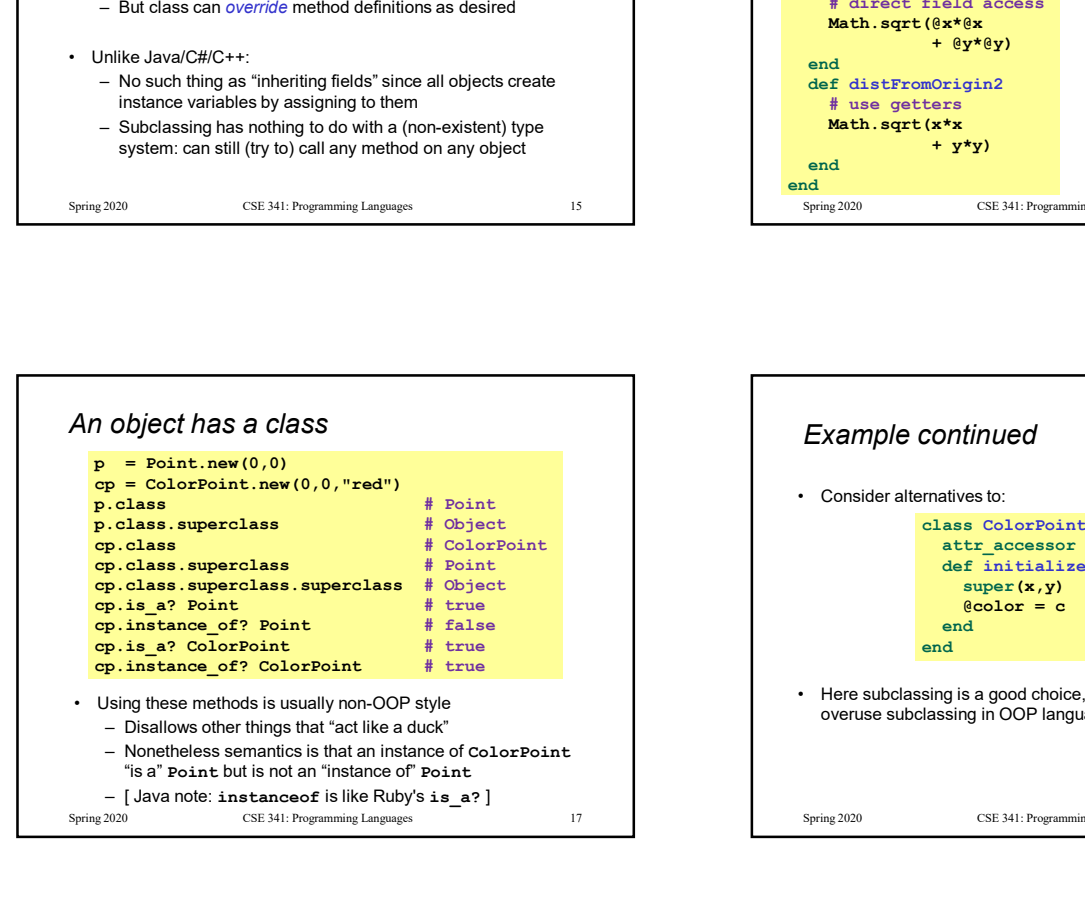

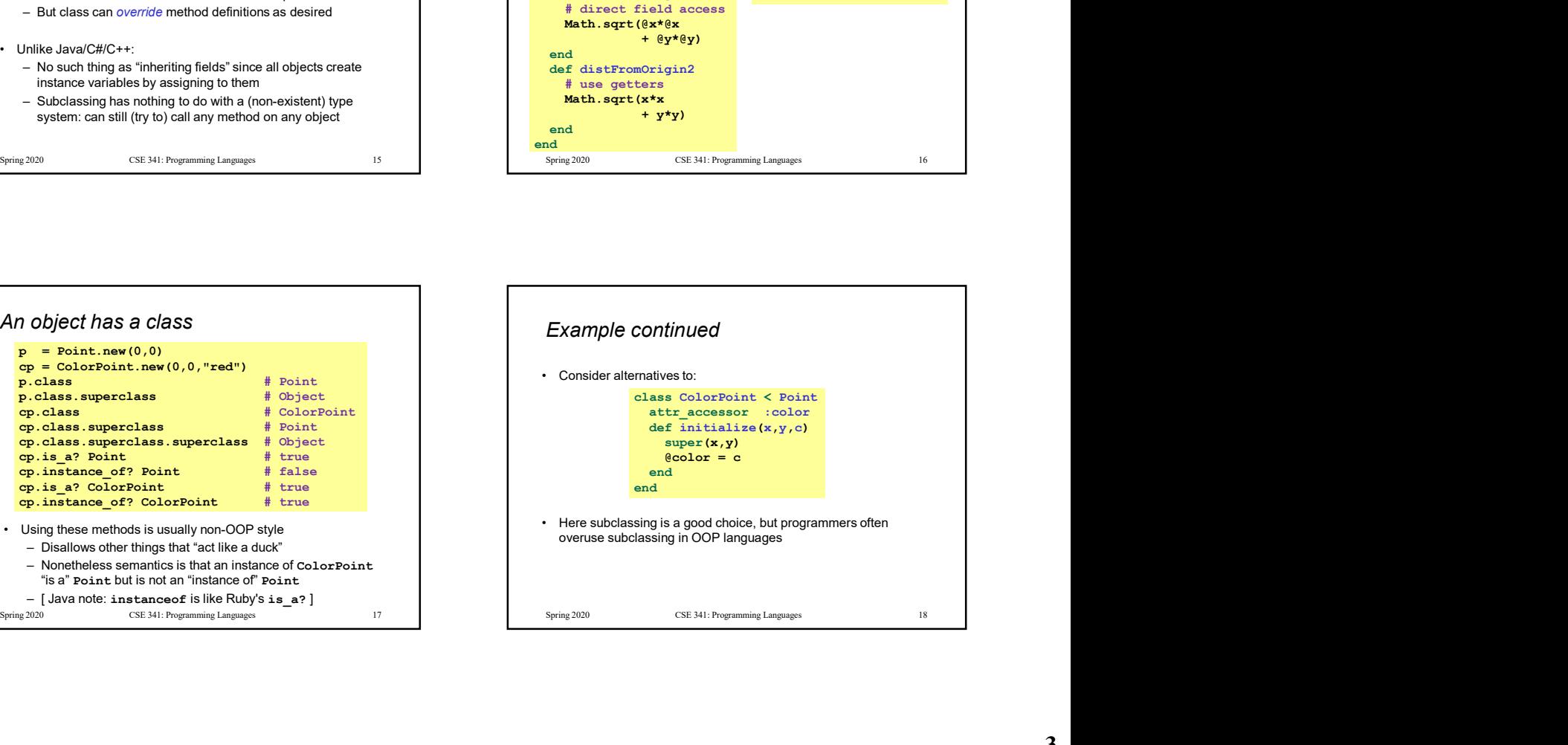

# Why subclass Why subclass<br>
• Instead of creating ColorPoint, could add methods to Point<br>
– That could mess up other users and subclassers of Point<br>  $\frac{1}{\text{else}} = \frac{\text{else}}{\text{else}}$ <br>  $\frac{\text{else}}{\text{else}}$ <br>  $\frac{\text{else}}{\text{else}}$ <br>  $\frac{\text{else}}{\text{else}}$ <br>  $\frac{\text{else}}{\text{$ attr\_accessor :color def initialize(x, y, c="clear")<br> $\alpha$ x = x  $\mathfrak{g}_{\mathbf{x}} = \mathbf{x}$  $Qy = y$  $@color = c"$ end and the contract of the contract of the contract of the contract of the contract of the contract of the contract of the contract of the contract of the contract of the contract of the contract of the contract of the co Why Subclass<br>
• Instead of creating coor-Foint, could ald methods to Point<br>
• That could methods are a Point instance of subclassing Point, the main the subclassing Point of the subclassing Point instance and<br>
• Similar – Define methods to send same message to the Point (TV SUDCIASS<br>
IMMY SUDCIASS<br>
Instant of conting ColorPoint, could and methods to Point<br>
and Corollages Reint<br>
and ColorPoint (SEX), remembers of Point<br>
and The Consense of Section 2013<br>
Section 2014<br>
Section 2014<br>
Section

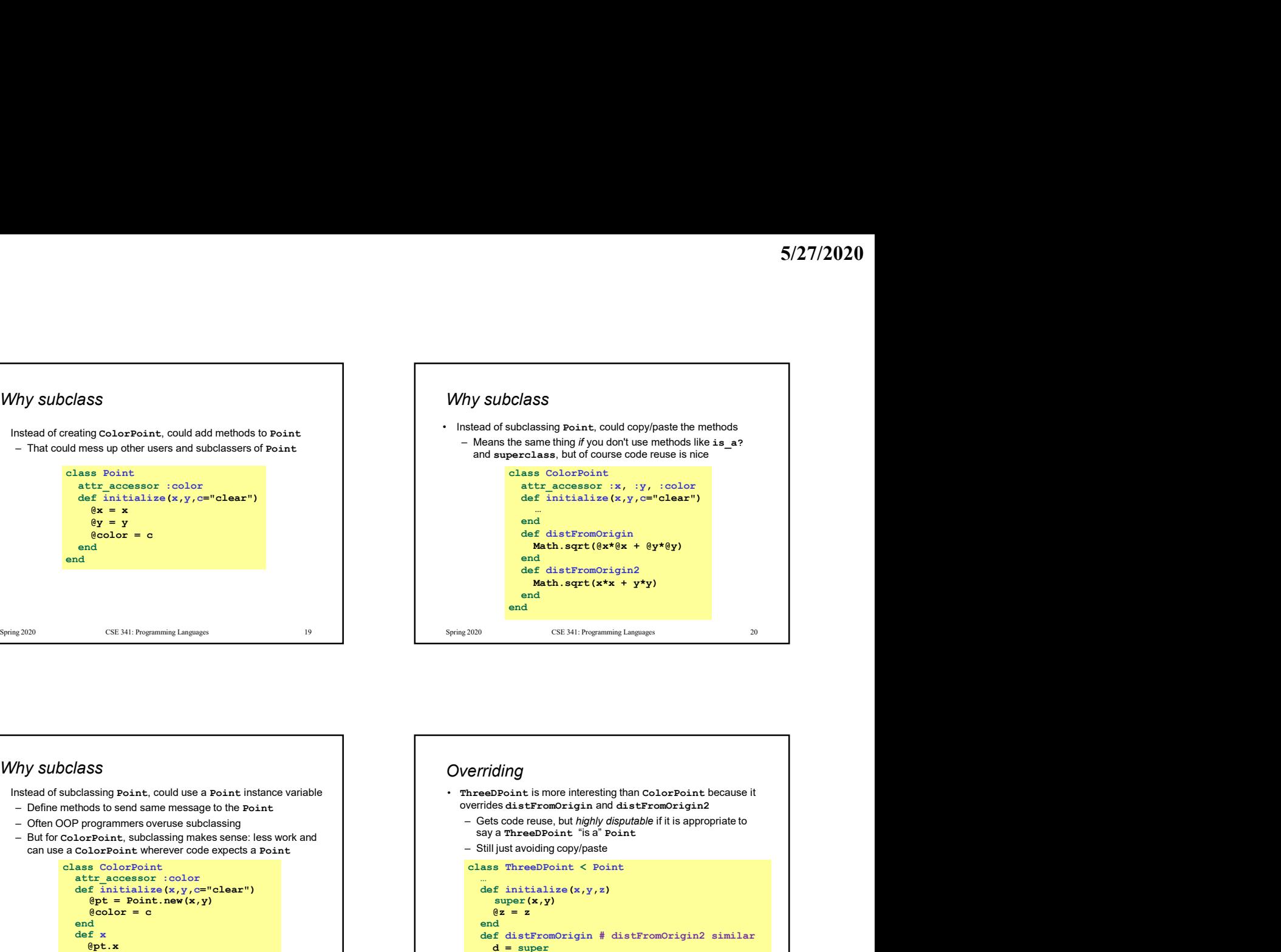

## Why subclass attr\_accessor :color def initialize(x,y,c="clear")  $\begin{tabular}{|c|c|c|c|} \hline \textbf{85} & \textbf{99} & \textbf{190} & \textbf{101} & \textbf{111} & \textbf{120} & \textbf{131} & \textbf{132} & \textbf{153} & \textbf{164} & \textbf{165} & \textbf{166} & \textbf{166} & \textbf{167} & \textbf{168} & \textbf{169} & \textbf{169} & \textbf{169} & \textbf{169} & \textbf{169} & \textbf{169} & \textbf{169} & \textbf{1$  $@color = c$ end and the contract of the contract of the contract of the contract of the contract of the contract of the contract of the contract of the contract of the contract of the contract of the contract of the contract of the co def x and the set of the set of the set of the set of the set of the set of the set of the set of the set of the @pt.x end<br>… # similar "forwarding" methods **a html in the second of the second second second second second second second second second second second second second second second second second second second second second second** end and the contract of the contract of the contract of the contract of the contract of the contract of the contract of the contract of the contract of the contract of the contract of the contract of the contract of the co Why Subclass are not due a Point instance of subclassing points, cold use a Point instance variable<br>
- Offer emethods to send same research to Point instance of Subclassing makes sense: less work and<br>
- Offer Color progra -19 Concerned to the methods of the same methods of the same methods of the same methods of the same methods of the same methods of the same concerned in the same concerned in the same concerned in the same call methods o

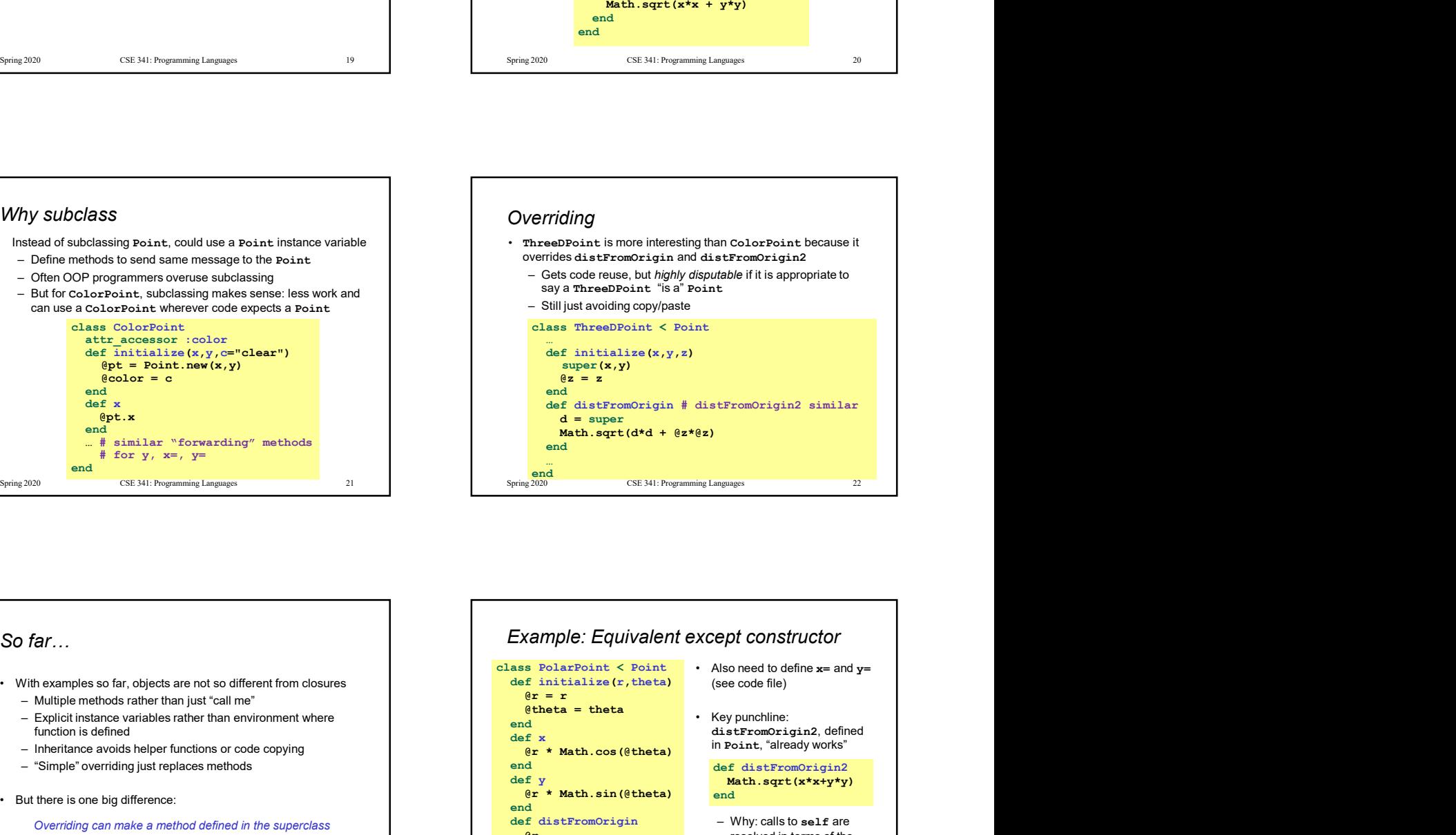

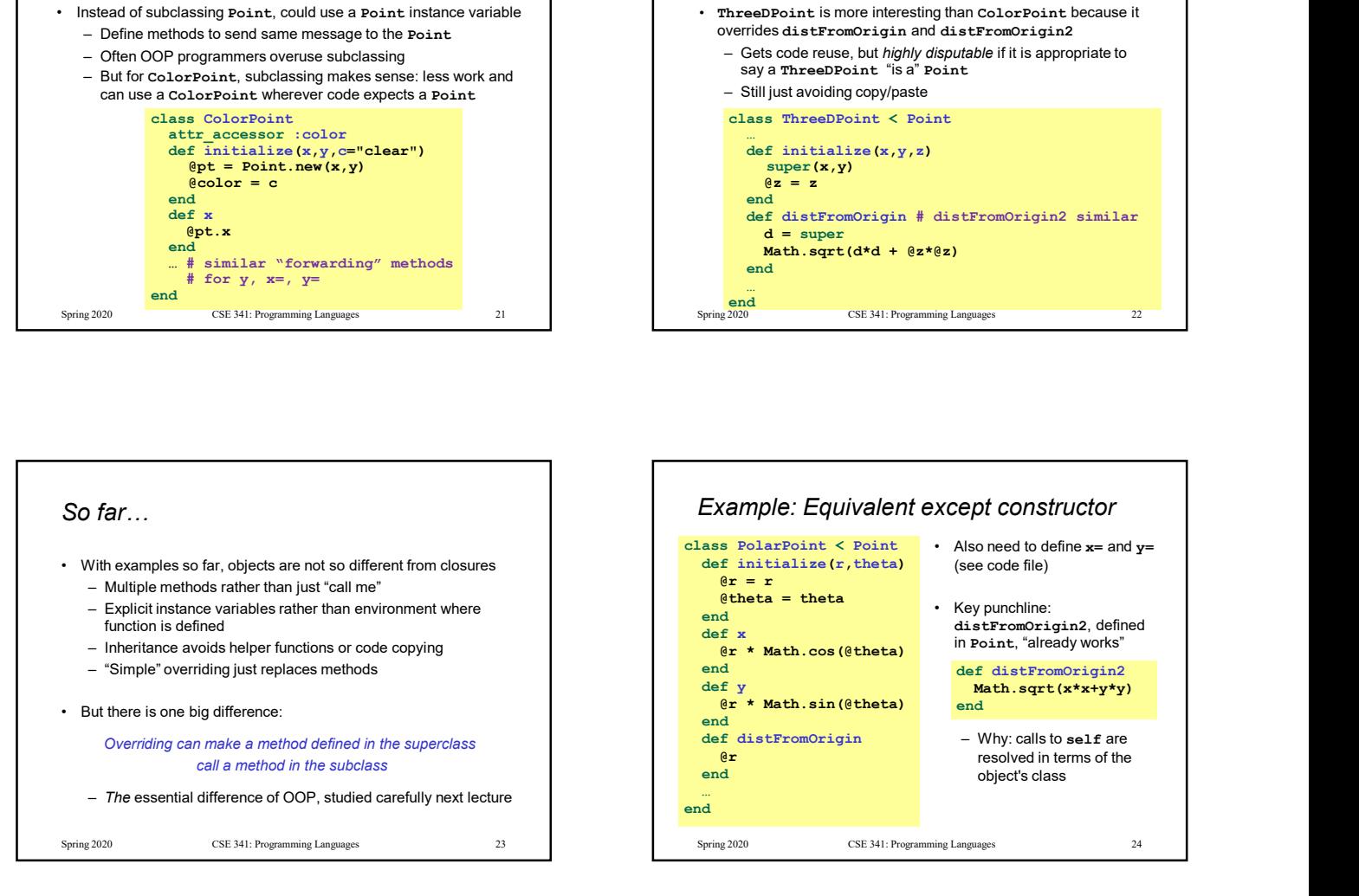

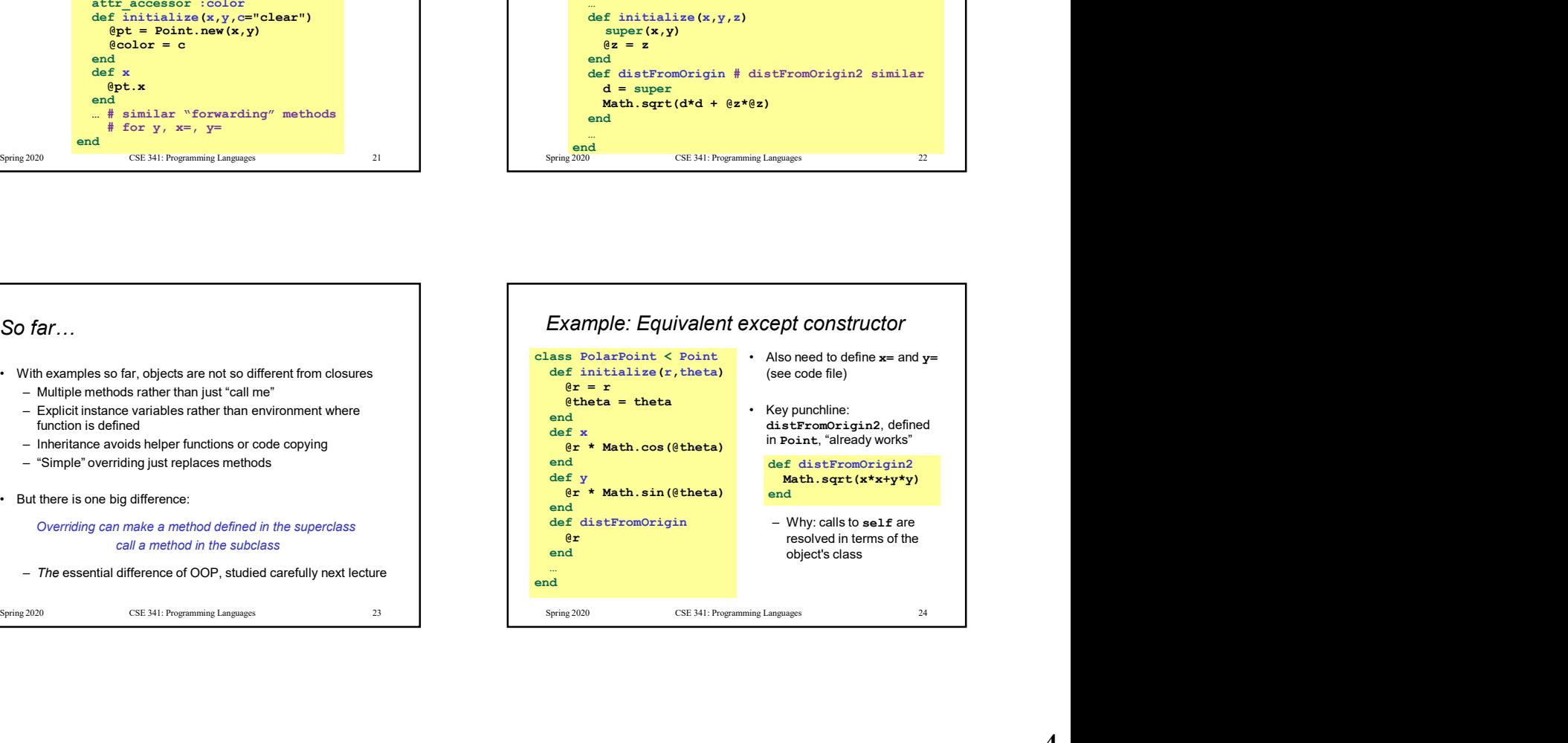